# <span id="page-0-0"></span>flowMeans

March 24, 2012

changepointDetection *Change-Point Detection*

# Description

Fits a two-component piecewise linear regression to the minimum distance between merged clusters vs the number of clusters for a list of merged cluster solutions.

#### Usage

```
changepointDetection(vect, OrthagonalResiduals = FALSE, PlotFlag = FALSE)
```
#### Arguments

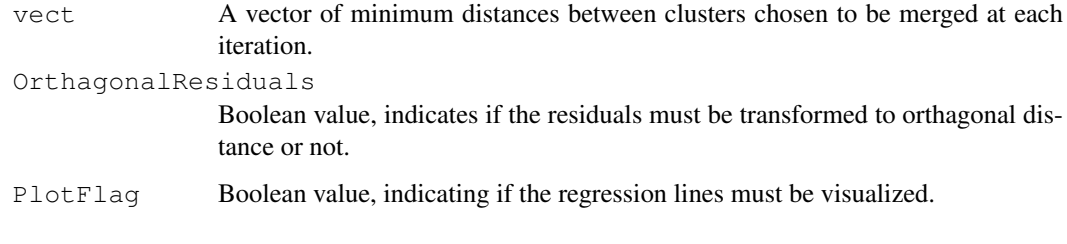

# Value

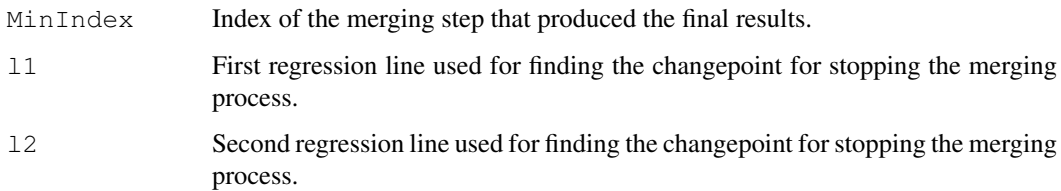

#### Author(s)

Nima Aghaeepour

#### Examples

```
library(flowMeans)
data(x)
res <- flowMeans(x, c("FL1.H", "FL2.H", "FL3.H", "FL4.H"), MaxN=10)
ft<-changepointDetection(res@Mins)
plot(res@Mins)
abline(ft$l1)
abline(ft$l2)
```
flowMeans-package *flowMeans Package*

#### Description

Non-parametric Flow Cytometry Data Gating

# Details

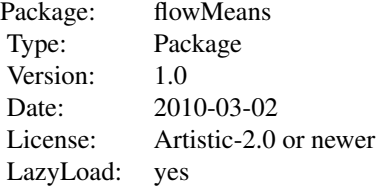

#### Author(s)

Nima Aghaeepour <naghaeep@bccrc.ca>

#### Examples

```
library(flowMeans)
data(x)
res <- flowMeans(x, c("FL1.H", "FL2.H", "FL3.H", "FL4.H"), MaxN=10)
{\tt plot(x[,c(3,4)],\ res,\ c("FL1.H", "FL2.H"))}
```
<span id="page-1-0"></span>flowMeans *flowMeans*

#### Description

Finds a good fit to the data using k-means clustering algorithm. Then merges the adjacent dense spherical clusters to find non-spherical clusters.

<span id="page-1-1"></span>

#### flowMeans 3

#### Usage

```
flowMeans(x, varNames=NULL, MaxN = NA, NumC = NA, iter.max = 50, nstart = 10,
Mahalanobis = TRUE, Standardize = TRUE, Update = "Mahalanobis", OrthagonalResidu
MaxCovN=NA, MaxKernN=NA, addNoise=TRUE)
```
#### Arguments

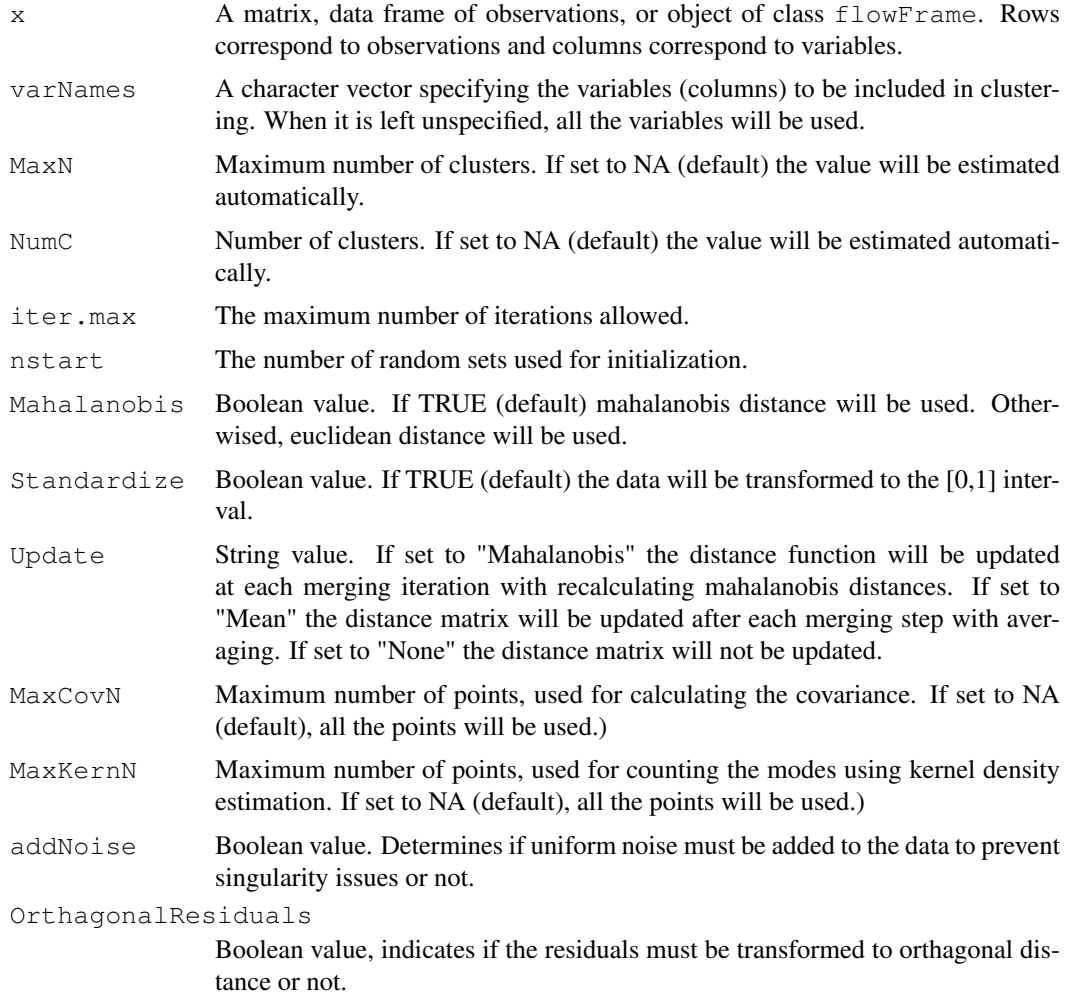

#### Details

If Mahalanobis distance is not used (i.e., Mahalanobis=FALSE) then the Update value cannot be set to Mahalanobis (i.e., Update="Mahalanobis")

#### Value

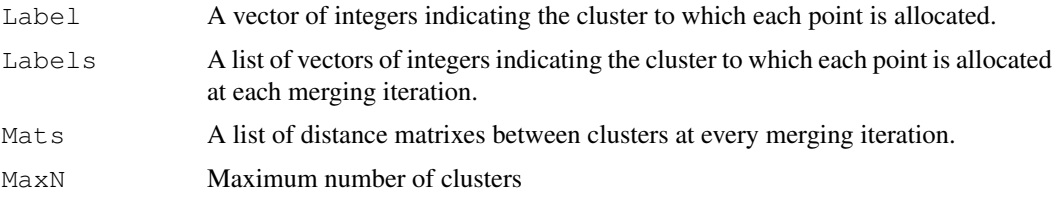

<span id="page-3-0"></span>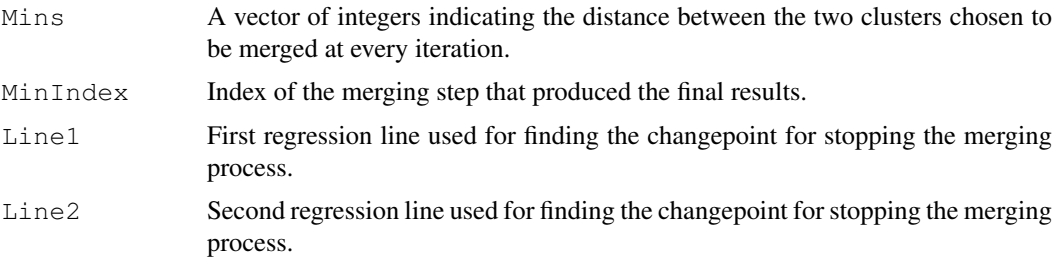

#### Author(s)

Nima Aghaeepour

#### Examples

```
library(flowMeans)
data(x)
res \le flowMeans(x, c("FL1.H", "FL2.H", "FL3.H", "FL4.H"), MaxN=10)
plot(x[,c(3,4)], res, c("FLI.H", "FL2.H"))
```
plot *Scatterplot of Clustering Results*

#### Description

This method generates scatterplot revealing the cluster assignment.

#### Usage

```
## S4 method for signature 'ANY,Populations'
plot(x, y, varNames=NULL, ...)
## S4 method for signature 'flowFrame,Populations'
plot(x, y, varNames=NULL, ...)
```
#### Arguments

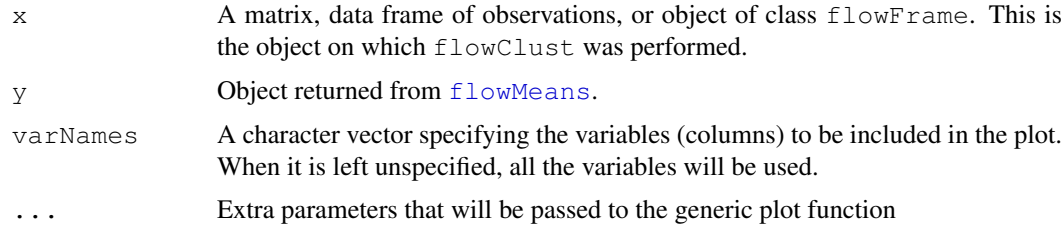

#### Author(s)

Nima Aghaeepour << naghaeep@bccrc.ca>>

#### See Also

[flowMeans](#page-1-0)

<span id="page-4-0"></span> $s$ how  $5$ 

#### Examples

```
library(flowMeans)
data(x)
plot(data.frame(x))
```
show *Show Method for Populations Class*

#### Description

This method lists out the slots contained in a Populations object.

#### Usage

```
## S4 method for signature 'Populations'
show(object)
```
#### Arguments

object Object returned from [flowMeans](#page-1-0)

#### Author(s)

Nima Aghaeepour << naghaeep@bccrc.ca>>

#### See Also

[flowMeans](#page-1-0)

summary *Summary Method for flowMeans Object*

#### Description

This method prints out various characteristics of the populations found by flowMeans.

## Usage

```
## S4 method for signature 'Populations'
summary(object,...)
```
#### Arguments

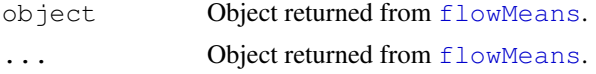

# Details

This method prints out various characteristics of the populations found by flowMeans.

<span id="page-5-0"></span>6  $\frac{x}{x}$ 

#### Author(s)

Nima Aghaeepour << naghaeep@bccrc.ca>>

#### See Also

[flowMeans](#page-1-0)

x *xSample*

#### Description

A flow cytometry sample produced for diagnosis of the Graft versus Host Disease (GvHD)

#### Usage

data(x)

# Format

A matrix describing expression values of 6 markers and 14936 cells. Each column represents a marker and each row represents a cell.

#### Source

R.R. Brinkman, M. Gasparetto, S.J.J. Lee, A.J. Ribickas, J. Perkins, W. Janssen, R. Smiley, and C. Smith. High-content flow cytometry and temporal data analysis for defining a cellular signature of graft- versus-host disease. Biology of Blood and Marrow Transplantation, 13(6):691?700, 2007.

#### Examples

```
data(x)
## maybe str(x) ; plot(x) ...
```
# Index

```
∗Topic cluster
    flowMeans, 2
    flowMeans-package, 2
∗Topic datasets
   x, 6
∗Topic graphs
   plot, 4
∗Topic multivariate
   flowMeans, 2
    flowMeans-package, 2
∗Topic nonparametric
    flowMeans, 2
    flowMeans-package, 2
∗Topic print
   show, 5
    summary, 5
changepointDetection, 1
flowMeans, 2, 4–6
flowMeans-package, 2
plot, 4
plot,ANY,Populations (plot), 4
plot,ANY,Populations-method
       (plot), 4
plot, flowFrame, Populations
       (plot), 4
plot, flowFrame, Populations-method
       (plot), 4
show, 5
show,Populations (show), 5
show,Populations-method (show), 5
summary, 5
summary,Populations (summary), 5
summary,Populations-method
       (summary), 5
```
#### x, [6](#page-5-0)